## Texte eingeben und formatieren

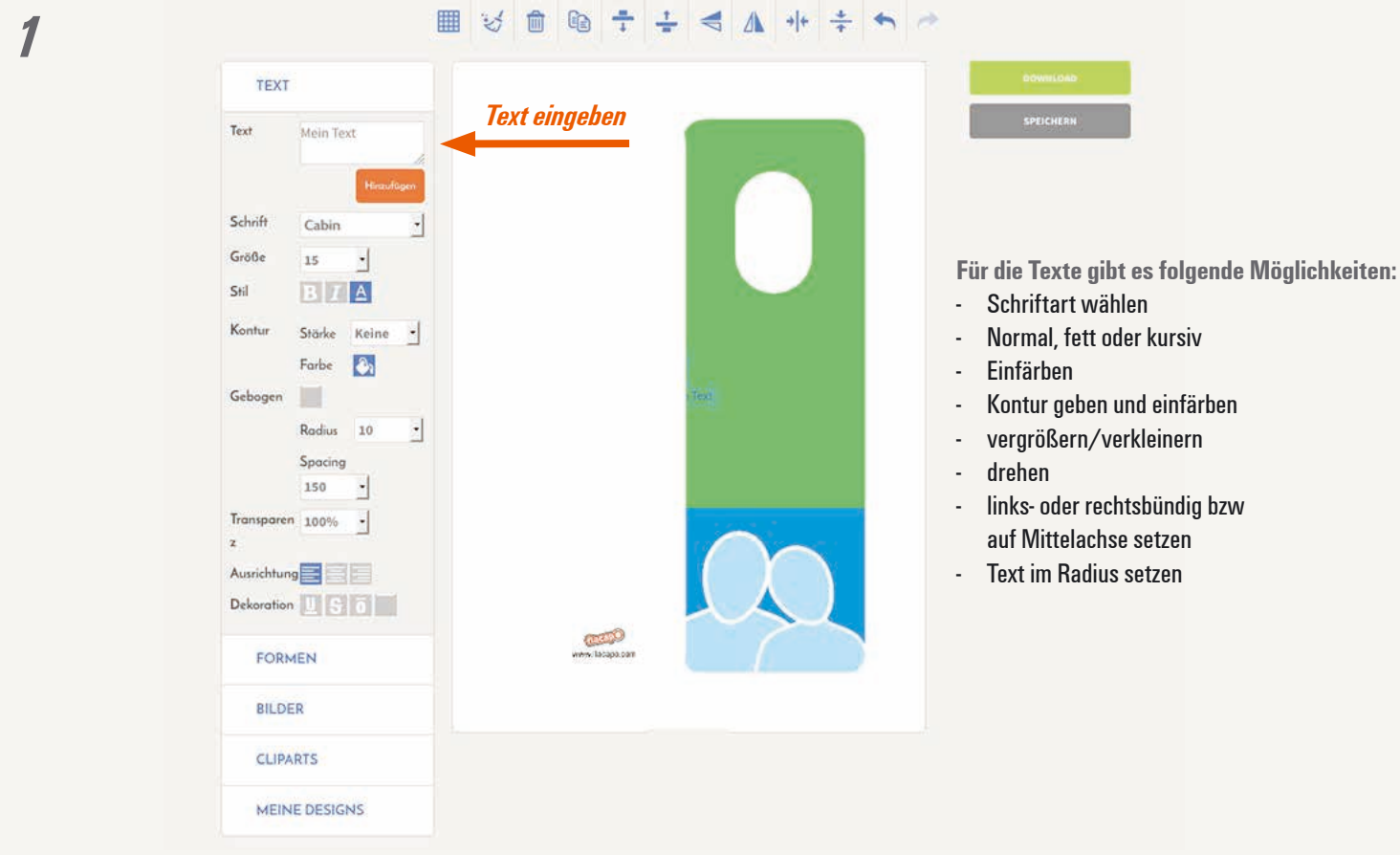

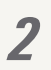

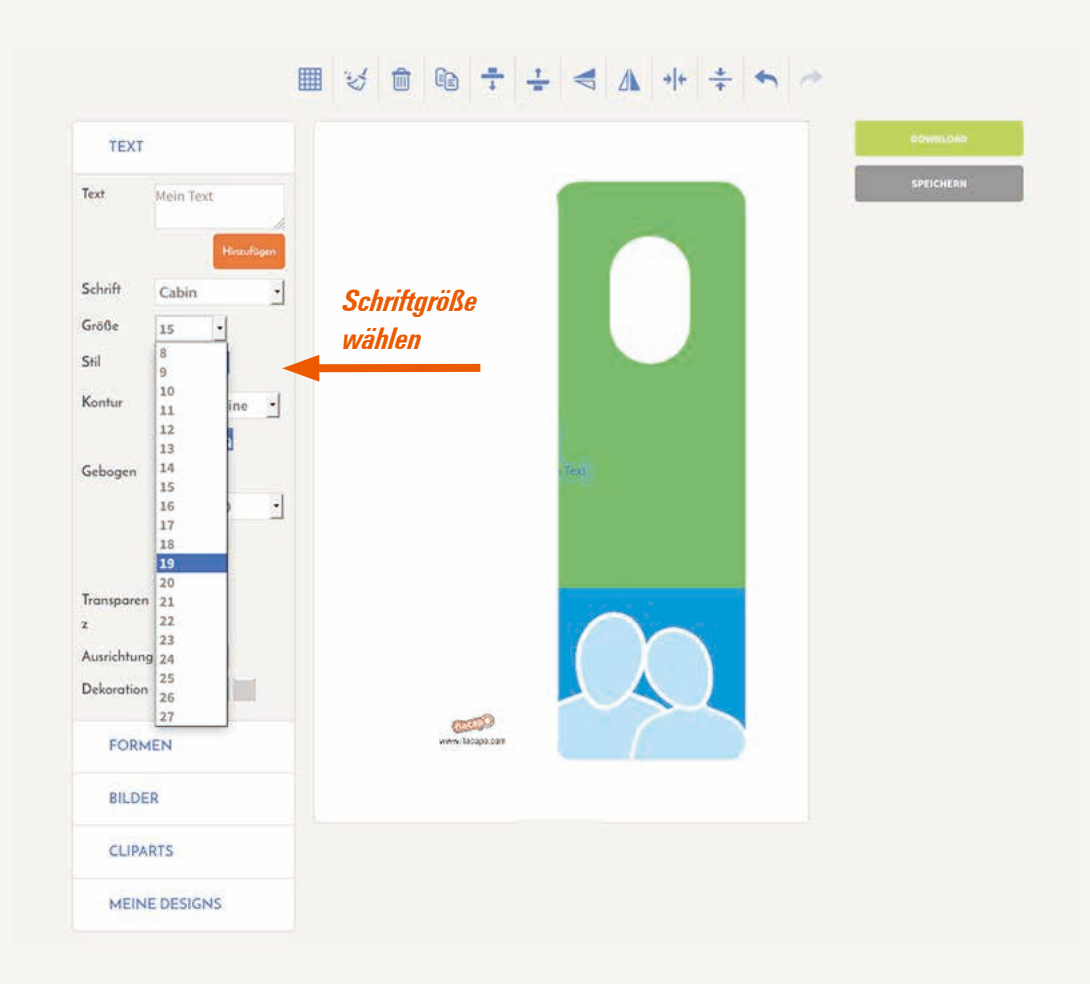

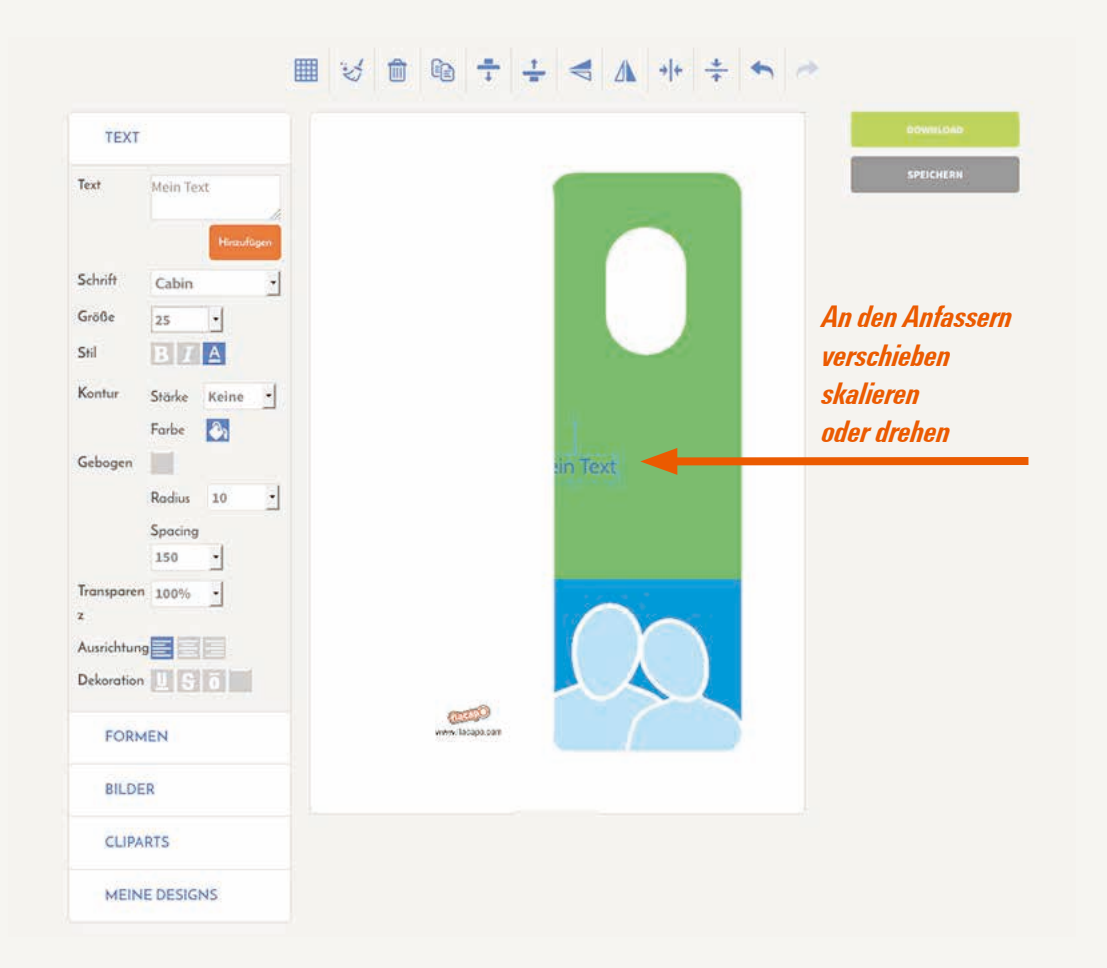

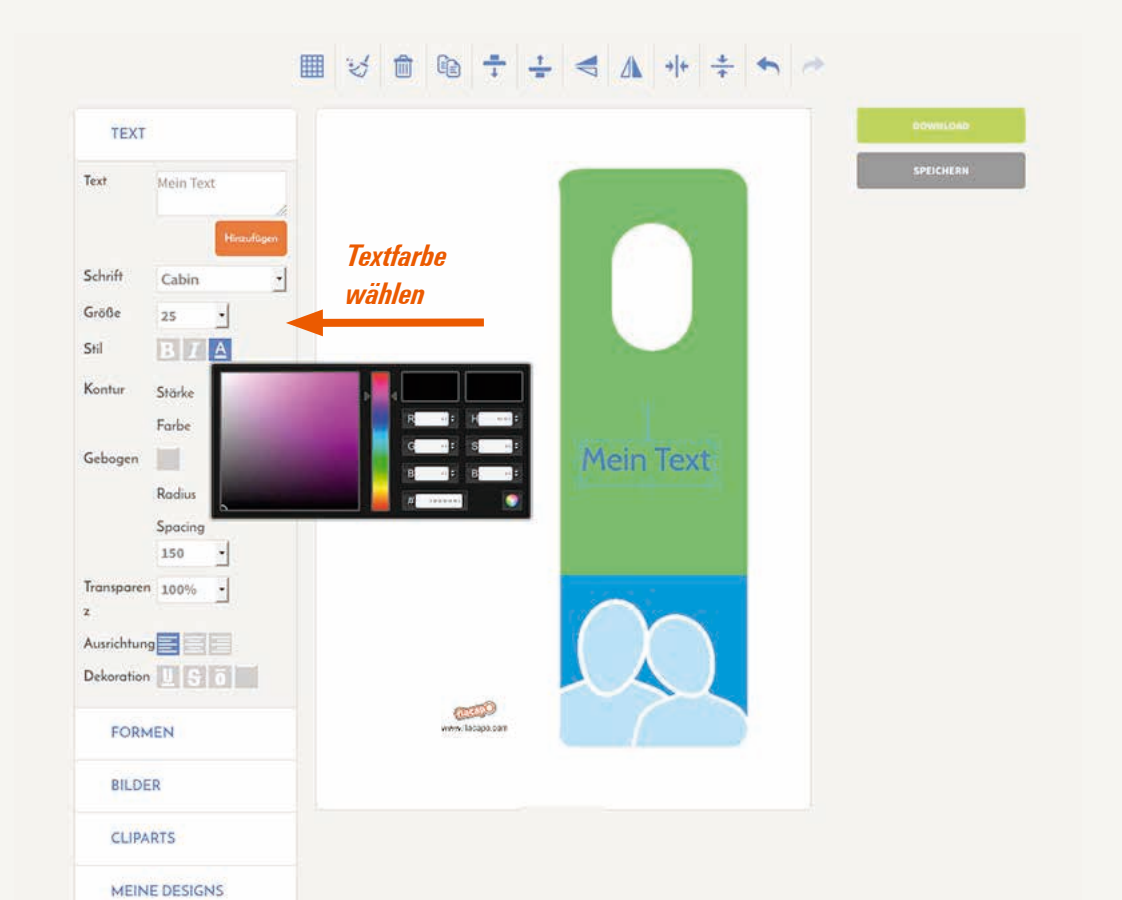

 $\overline{4}$ 

 $\overline{\boldsymbol{3}}$ 

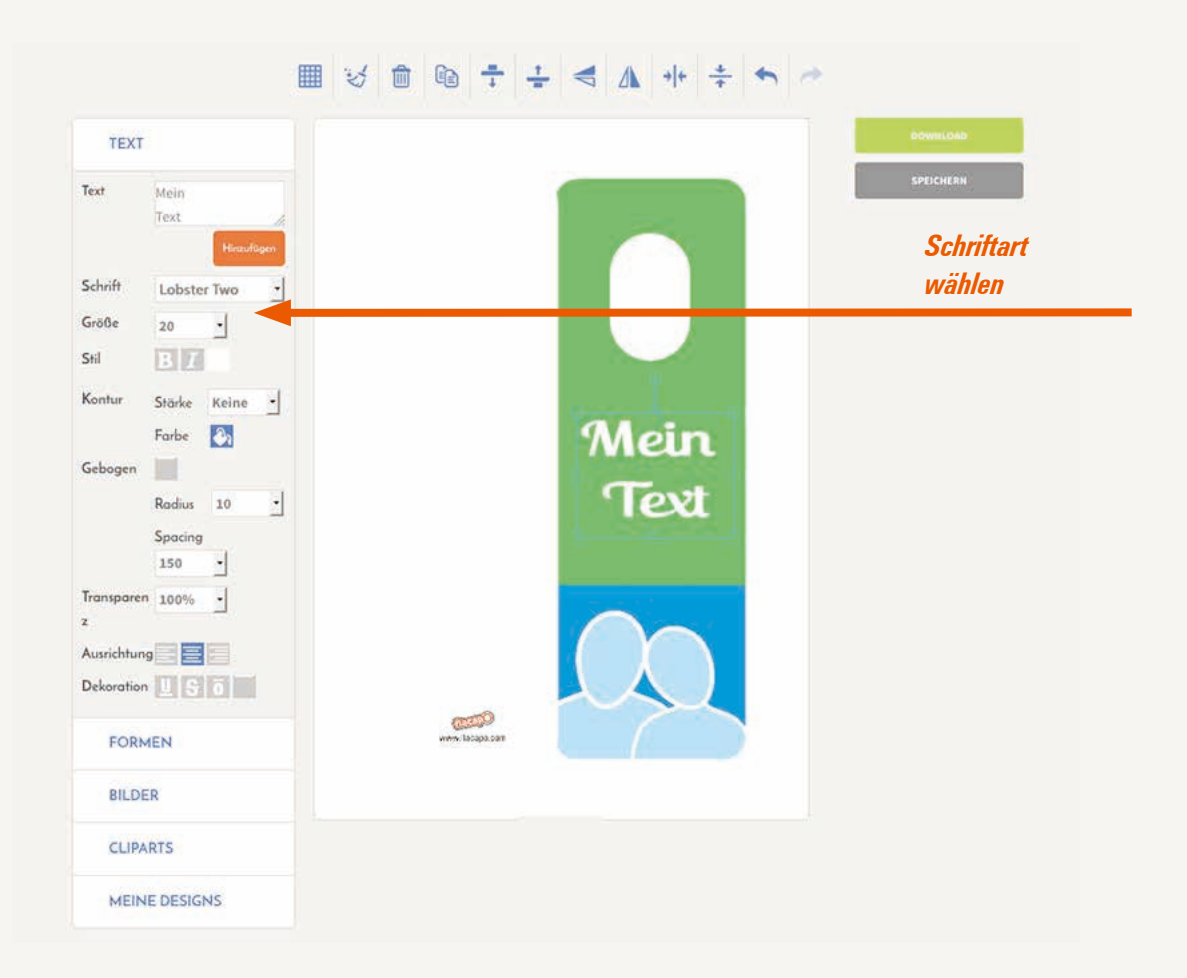